Hier ein Diagramm. Alle Werte, ausser denen die am Ende RPi haben bekommen ich alle 2 Minuten mittel Python über das Developern Portal.

Die schwarze Linie zeigt das entsprechende Heizprogramm an

 $1 =$  reduziert,  $2 =$  normal,  $3 =$  komfort,  $4 =$  standby

Das die BSZ läuft, erkennst Du an der hellblauen Linie!

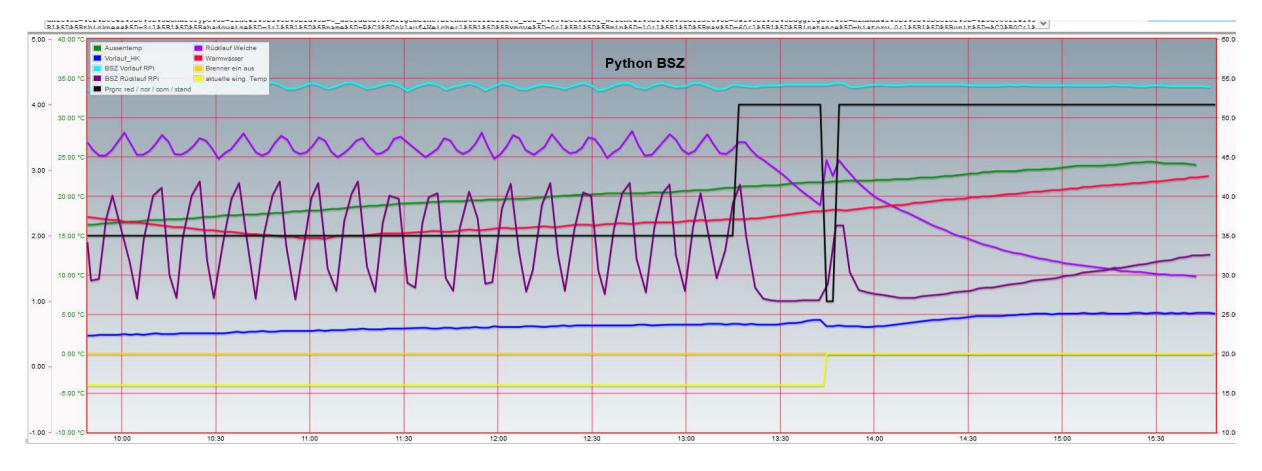

Zwischen 13:30 und 14:00 habe ich mal manuell auf reduziert eingestellt (1) , ging dann aber sehr schnell wieder auf standby (4)